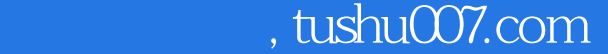

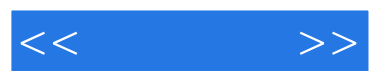

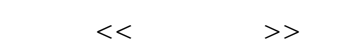

- 13 ISBN 9787115152008
- 10 ISBN 7115152004

出版时间:2007-1

页数:296

字数:463000

extended by PDF and the PDF

更多资源请访问:http://www.tushu007.com

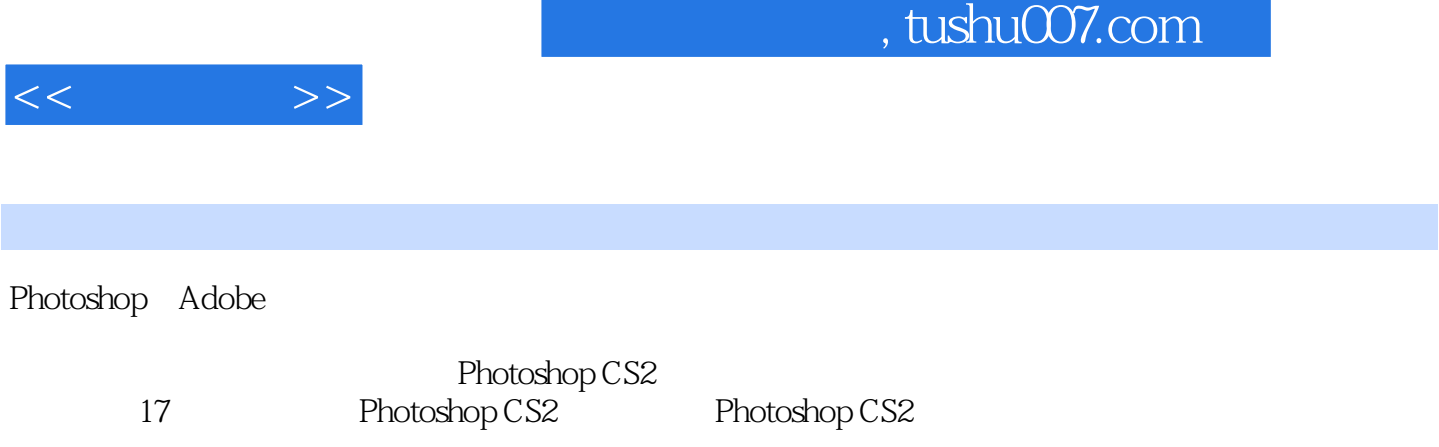

Photoshop CS2

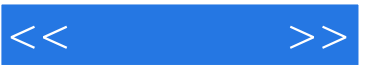

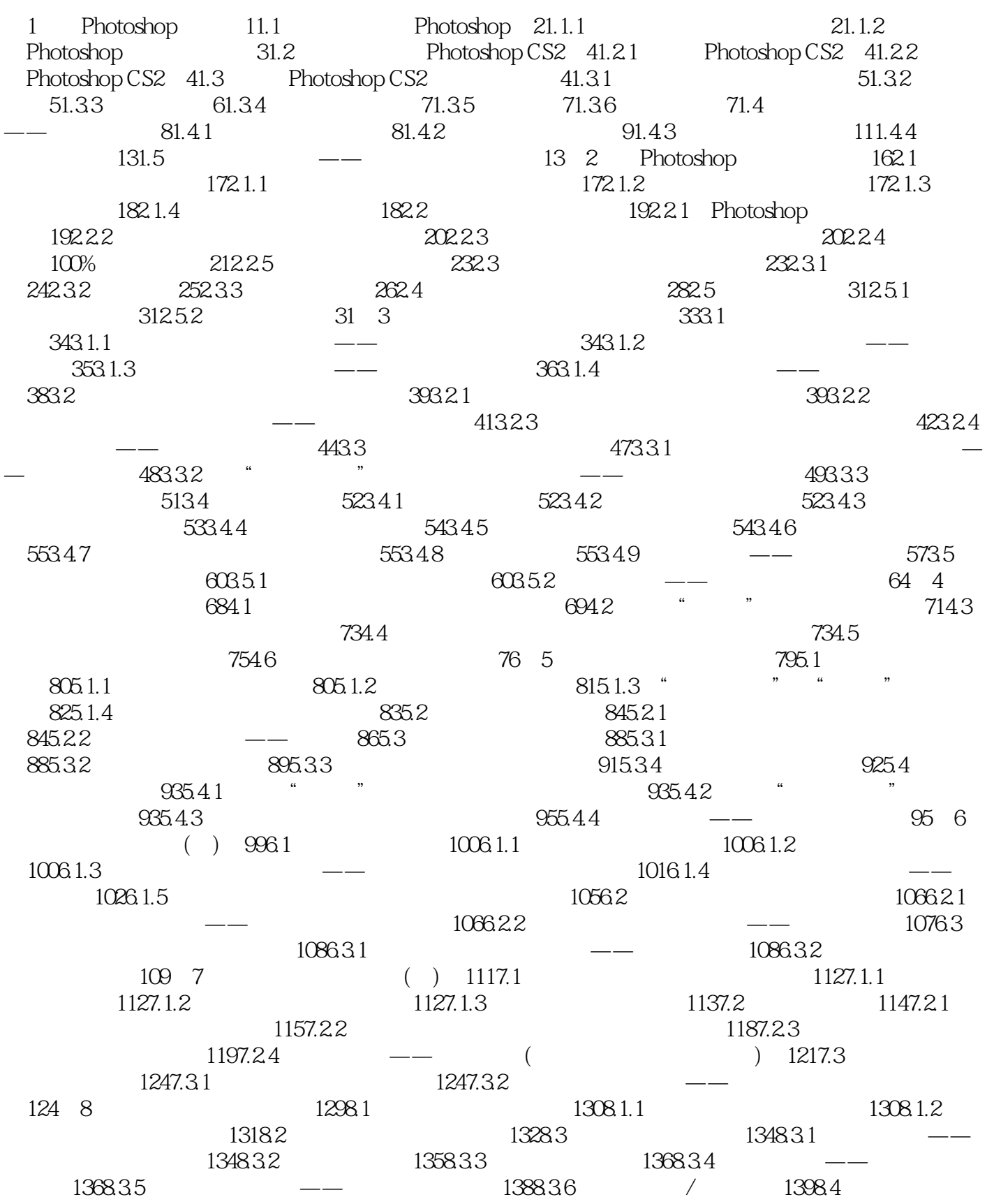

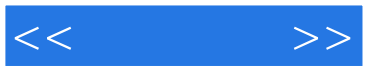

 $1408.4.1$   $1408.4.2$   $/$   $-- 1408.4.3$   $-- 1418.4.4$   $1438.4.5$   $-- 1458.4.6$   $1468.4.7$  $1478.48$  --  $1478.49$   $1488.4.10$   $/$   $1498.4.11$  $1498.412$   $-- 1508.5$   $1528.51$ 1528.5.2 1528.5.3 1538.5.4 1538.5.5 154 9 Photoshop  $\begin{array}{cccc} - - & ( & ) & 1569.1 & 1579.1.1 & 1579.1.2 \end{array}$  $1579.1.3$   $1589.1.4$   $1599.1.5$  $1609.1.6$   $1619.1.7$   $1629.2$  $1629.2.1$   $1629.2.2$   $1629.2.3$ 1639.2.4 1639.2.5 1649.2.6 1649.2.6 1649.2.7  $1659.28$   $\qquad 1659.3$   $1689.31$  $1689.32$   $1699.33$   $1709.34$   $---$ 170 10 Photoshop —— () 17410.1  $17510.2$   $17610.2.1$   $-- 17610.2.2$  $\frac{2}{\pi}$  17810.2.3 18010.2.4 18010.3 18110.3.1 **18110.3.1 18110.3.2** 18210.3.3 18310.4 18310.4 18310.4 18310.4 1  $1831042$  18710.4.3 18810.4.4 18910.5 189 11 19611.1 19711.1.1 19711.1.2 19711.2 19811.3 19811.3.1 19811.3.2 20011.3.3  $20111.34$   $20311.4$   $20311.5$  $204$  12  $20712.1$   $20812.1.1$ 20812.1.2 20812.1.3 20912.2 21012.2.1  $2101222$  21112.2.3 21212.2.4  $21312.25$   $\qquad \qquad -\qquad$   $214$  13  $21813.1$  $219131.1$   $\qquad -\qquad 219131.2$   $221131.3$  $22613.1.4$   $22813.1.5$   $22813.2$  $22913.21$   $22913.2.2$   $22913.2.3$  $23013.24$   $14$  $23614.1$   $23714.1.1$   $23714.1.2$   $23714.1.3$ 23814.2 23814.2.1 23814.2.1 23814.2.2 24114.2.3 24314.3 Photoshop 24414.3.1 24414.3.2 24514.3.3 24814.3.4 25014.3.5 25214.3.6 25314.3.7 25314.3.8 25414.3.9 25514.3.10  $25614.311$   $25714.312$   $25914.4$   $25914.41$  $25914.42$   $25914.4.3$   $\qquad \qquad -\qquad$   $261$   $15$  $26715.1$   $26815.2$   $26915.21$  " 的应用 27015.2.2 制作动画 27415.3 Photoshop与其他软件的结合 27615.3.1 Photoshop 与CorelDRAW的结合使用 27615.3.2 Photoshop与Illustrator的结合使用 277第16章 图像的输出与打  $27916.1$   $28016.1.1$   $28016.1.2$ 28016.1.3 28016.2 28016.2 28016.2.1 28016.2.2 28016.2.3 28116.3 28116.3 28116.3.1 28116.3.2  $28316.33$   $28316.3.4$   $28316.3.5$ 283 17 28517.1 28617.2 291

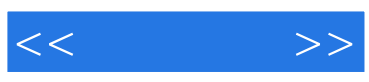

本站所提供下载的PDF图书仅提供预览和简介,请支持正版图书。

更多资源请访问:http://www.tushu007.com